**Vocabulaire :** Dans un tableau, si les valeurs de la première ligne sont proportionnelles à celles de la deuxième ligne, alors le tableau est appelé tableau de proportionnalité.

Exemple :

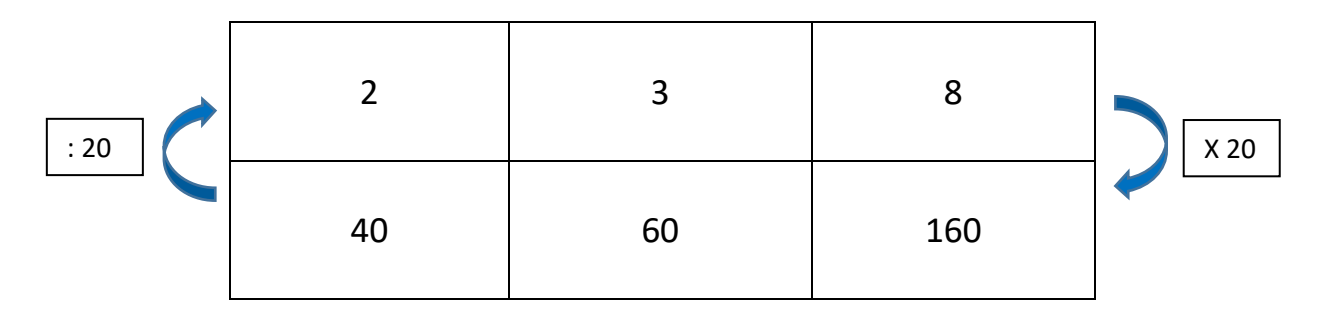

C'est un tableau de proportionnalité.

*Remarque* : Si pour passer d'une ligne à l'autre on multiplie par le coefficient de proportionnalité, dans l'autre sens on le divise.

## **METHODE 1 : Passage à l'unité**

- Trouver un coefficient de proportionnalité simple à trouver. (pour 1)
- L'appliquer aux autres valeurs pour vérifier que cela donne toujours le même résultat.

## Exemple :

 $-1 \times 0.2 = 0.2$ 

On considère que 0.2 est le coefficient de proportionnalité

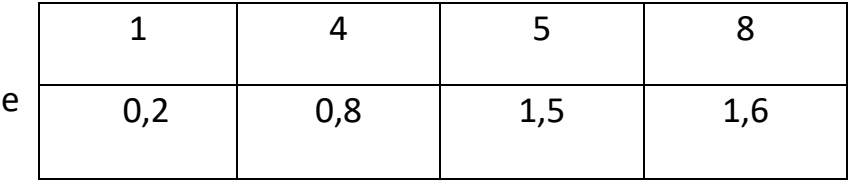

 $4 \times 0,2 = 0,8$  OK 5 x 0,2 = 1,00  $\neq$  1,5 On ne trouve pas la bonne valeur dans le tableau. 8 x 0,2 = 1,6 OK Donc ce n'est pas une situation de proportionnalité.

## **METHODE 2 : Calcul des quotients**

On calcule le quotient pour TOUTES les valeurs correspondantes des deux grandeurs, et on vérifie que ce soit toujours le même.

Exemple :

1,2

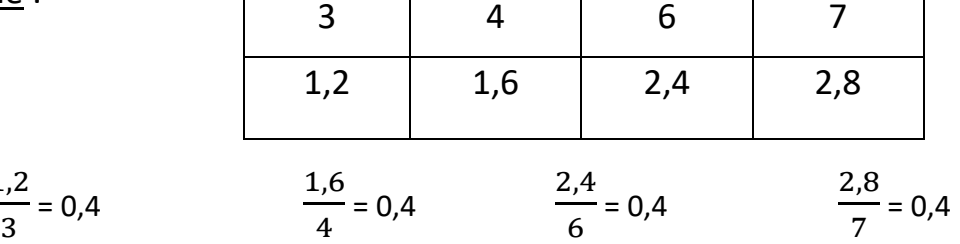

Tous les quotients sont égaux, donc c'est une situation de proportionnalité, et le coefficient est 0,4.

Remarque : Pour calculer le coefficient qui passe de la 1<sup>ère</sup> ligne à la 2<sup>ème</sup> ligne on calcule la valeur de la 2<sup>ème</sup> ligne divisée par celle de la 1<sup>ère</sup> ligne.